# Eidos Reference Sheet 11 February 2022

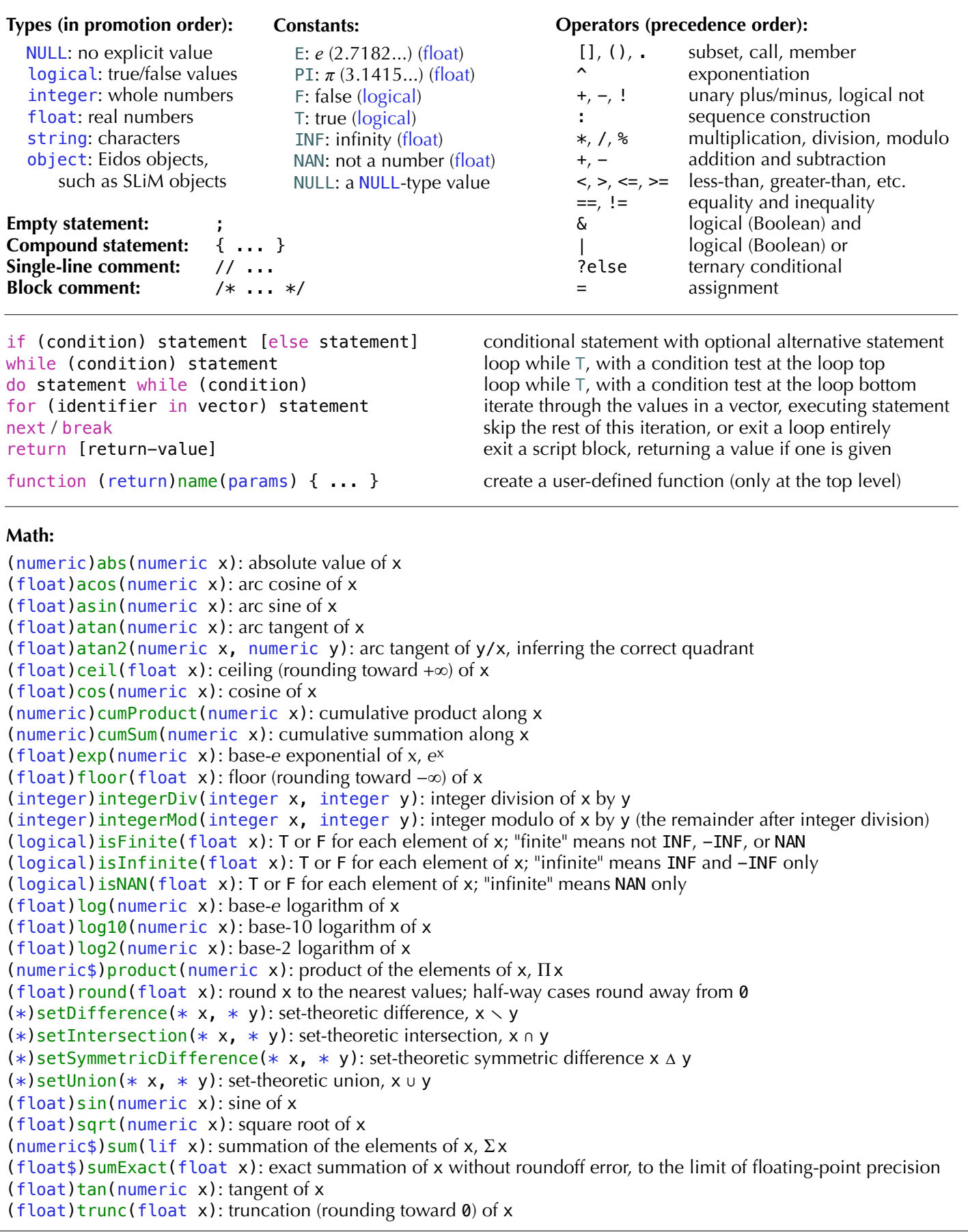

#### **Statistics:**

(float\$)cor(numeric x, numeric y): sample Pearson's correlation coefficient between x and y (float\$)cov(numeric x, numeric y): corrected sample covariance between x and y  $(+\frac{1}{2})$ max(+ x, ...): largest value within x and the additional optional arguments  $(f$ loat\$)mean(lif x): arithmetic mean of x  $(+\frac{1}{2})min(+ x, \ldots)$ : smallest value within x and the additional optional arguments  $(+)$ pmax(+ x, + y): parallel maximum of x and y (the element-wise maximum for each corresponding pair)  $(+)$ pmin(+ x, + y): parallel minimum of x and y( the element-wise maximum for each corresponding pair)  $(f$ loat)quantile(numeric x,  $Nf$  probs = NULL]): quantiles of x (numeric) range(numeric  $x, \ldots$ ): range (min/max) of x and the additional optional arguments  $(f$ loat $\$)$ sd(numeric x): corrected sample standard deviation of x (float\$)ttest(float x, [Nf y = NULL], [Nf\$ mu = NULL]): run a one-sample or two-sample *t*-test  $(f$ loat $\frac{1}{2}$ ) var(numeric x): corrected sample variance of x

#### **Vector construction:**

 $(*)c(\ldots)$ : concatenate the given vectors to make a single vector of uniform type  $(f$ loat)float(integer\$ length): construct a float vector of length, initialized with  $0.0$  $(integer)$  integer(integer\$ length, [integer\$ fill1 = 0], [integer\$ fill2 = 1],  $[Ni$  fill2indices = NULL]): construct an integer vector of length, initialized with the given fill values (logical)logical(integer\$ length): construct a logical vector of length, initialized with F (object<Object>)object(void): construct an empty object vector  $(*)$ rep(\* x, integer\$ count): repeat x a given number of times  $(*)$ repEach(\* x, integer count): repeat each element of x a given number of times (\*)sample(\* x, integer\$ size, [logical\$ replace = F], [Nif weights = NULL]): sample from x (numeric)seq(n\$ from, n\$ to, [Nif\$ by = NULL], [Ni\$ length = NULL]): construct a sequence (integer) seqAlong( $* x$ ): construct a sequence along the indices of x (integer)seqLen(integer\$ length): construct a sequence with length elements, counting upward from  $\theta$ (string)string(integer\$ length): construct a string vector of length, initialized with ""

#### **Value inspection / manipulation:**

```
(logical$)all(logical x, ...): T if all values supplied are T, otherwise F
(logical$)any(logical x, ...): T if any values supplied are T, otherwise F
(void)cat(* x, [s$ sep = " "], [1\ error = F]): concatenate output
(void)catn([x \times = ""], [s$ sep = ""], [l$ error = F]): concatenate output with trailing newline
(string)format(string$ format, numeric x): format the elements of x as strings
(\text{logical})identical(* x, * y): T if x and y are identical in all respects, otherwise F
(*)ifelse(logical test, * trueValues, * falseValues): vector conditional
(integer$) length(* x): count elements in x (synonymous with size())
(integer)match(* x, * table): positions of matches for x within table
(integer)order(+ x, [logical$ ascending = T]): indexes of x that would produce sorted order
(string$)paste(..., [string$ sep = " "]): paste together a string with separators
(string$)paste0(...): paste together a string with no separators
(void)print(* x, [l$ error = F]): print x to the output stream
(*) rev(* x): reverse the order of the elements in x
(integer$) size(* x): count elements in x (synonymous with length())(+)sort(+ x, [logical$) ascending = T]): sort non-object vector x
(object) sortBy(object x, string$ property, [ls ascending = T]): sort object vector x by a property(void)str(* x, [ls error = F]): print the external structure of a value(integer)tabulate(integer bin, [Ni$ maxbin = NULL]): tabulate occurrence counts of values in bin
(*)unique(* x, [logical$ preserve0rder = T]): unique values in x (preserve0rder = F is faster)
(integer)which(logical x): indices in x which are T
(integers) whichMax(+ x): first index in x with the maximum value(integers)whichMin(+ x): first index in x with the minimum value
```
#### **Distribution drawing / density:**

(float)dmvnorm(float x, numeric mu, numeric sigma): multivariate normal density function values (float)dbeta(float x, numeric alpha, numeric beta): beta distribution density function values  $(f$ loat)dexp(float x, [numeric mu = 1]): exponential distribution density function values (float)dgamma(float x, numeric mean, numeric shape): gamma distribution density function values (float)dnorm(float x, [numeric mean = 0], [numeric sd = 1]): normal density function values (float)pnorm(float q, [numeric mean =  $0$ ], [numeric sd = 1]): normal distribution CDF values (float)qnorm(float p, [numeric mean =  $\theta$ ], [numeric sd = 1]): normal distribution quantile values (float)rbeta(integer \$n, numeric alpha, numeric beta): beta distribution draws (integer)rbinom(integer \$n, integer size, float prob): binomial distribution draws (float)rcauchy(integer \$n, [numeric location = 0], [numeric scale = 1]): Cauchy distribution draws (integer)rdunif(integer  $\sin$ , [integer min = 0], [integer max = 1]): discrete uniform distribution draws (float)rexp(integer  $\sin$ , [numeric mu = 1]): exponential distribution draws (float)rf(integer \$n, numeric d1, numeric d1): *F*-distribution draws (float)rgamma(integer \$n, numeric mean, numeric shape): gamma distribution draws (integer) rgeom(integer \$n, float p): geometric distribution draws (float)rlnorm(integer  $\sin$ , [numeric meanlog = 0], [numeric sdlog = 1]): lognormal distribution draws (float)rmvnorm(integer \$n, numeric mu, numeric sigma): multivariate normal distribution draws (integer)rnbinom(integer \$n, integer size, float prob): negative binomial distribution draws (float)rnorm(integer  $\sin$ , [numeric mean = 0], [numeric sd = 1]): normal distribution draws (integer)rpois(integer \$n, numeric lambda): Poisson distribution draws (float)runif(integer  $\sin$ , [numeric min = 0], [numeric max = 1]): uniform distribution draws (float)rweibull(integer \$n, numeric lambda, numeric k): Weibull distribution draws

## **Type testing / coercion:**

(float)asFloat(+ x): convert x to type float  $(integer)$ asInteger $(+ x)$ : convert x to type integer (logical)asLogical(+ x): convert x to type logical (string)asString(+ x): convert x to type string  $(\text{string})$ elementType $(* x)$ : element type of x; for object x, this is the class of the object-elements  $(\text{logical$})$  is Float  $(* x)$ : T if x is of type float, F otherwise  $(\text{logical$})$  is Integer( $*$  x): T if x is of type integer, F otherwise  $\logical\$ ) is Logical $(*)$ : T if x is of type logical, F otherwise  $(\text{logical$})$  isNULL( $*$  x): T if x is of type NULL, F otherwise  $(\text{logical$})\text{ is0}$ bject(\* x): T if x is of type object, F otherwise (logical\$)isString(\* x): T if x is of type string, F otherwise  $(\text{string})\text{type}(* x)$ : type of vector x; this is NULL, logical, integer, float, string, or object

#### **String manipulation:**

```
(lis)grep(string$ pattern, string x, [logical$jnooreCase = F],
    [string$ grammar = "ECMAScript"], [string$ value = "indices"], [logical$ fixed = F],
   [logical$ invert = F]): regular expression substring matching
(integer)nchar(string x): character counts for the string values in x
(logical)strcontains(string x, string \frac{1}{2} s, \frac{1}{2} pos = 0]): check for occurrence of s in x from pos
(integer)strfind(string x, string$ s, [i$pos = 0]): find first occurrences of s in x from pos
(logical)strprefix(string x, string$ s): check for prefix s in x
(string)strsplit(string$ x, [string$ sep = " "]): split string x into substrings by separator sep
(logical)strsuffix(string x, string$ s): check for suffix s in x
(string)substr(string x, integer first, [Ni last = NULL]): get substrings from x
```
### **Color manipulation:**

```
Filesystem access:
(logical$)createDirectory(string$ path): create a new filesystem directory at path
(logical$)deleteFile(string$ filePath): delete file at filePath
(logical$)fileExists(string$ filePath): check for the existence of a file (or directory) at filePath
(\text{string})filesAtPath(string$ path, [logical$ fullPaths = F]): get the names of the files in a directory
(logical$)flushFile(string$ filePath): flush any buffered content for the file at filePath
(string$)getwd(void): get the current filesystem working directory
(object<DataFrame>$)readCSV(string$ filePath, [ls colNames = T], [Ns$ colTypes = NULL],
   [string$ sep = ", "], [string$ quote = ""], [string$ dec = ". "], [string$ comment = ""]): read tabular data from a CSV/TSV file to create a new DataFrame
(string)readFile(string$ filePath): read lines from the file at filePath as a string vector
(string$)setwd(string$ path): set the filesystem working directory
(string$)tempdir(void): get the path for a directory suitable for temporary files
(logical$)writeFile(string$ filePath, string contents, [logical$ append = F],
   [logicals compress = F]): write to a file
(string$)writeTempFile(string$ prefix, string$ suffix, string contents,
   [logical$~compress = F]): write to a temporary file
(string)colors(numeric x, string$ name): generate color strings from the named color palette
(float)color2rgb(string color): convert color string(s) to RGB values
(float)hsv2rgb(float hsv): convert HSV color(s) to RGB values
(string)rainbow(integer$ n, [float$ s = 1], [float$ v = 1], [float$ start = 0],
   [Nf$ end = NULL], [logical$ ccw = T]]: generate colors in a "rainbow" color palette
(\text{string}) rgb2color(float rgb): convert RGB color(s) to color string(s)
(float)rgb2hsv(float rgb): convert RGB color(s) to HSV values
```
## **Miscellaneous:**

```
(void)assert(logical assertions, [Ns$ message = NULL]): assert that condition(s) are true; if not, stop
(void) beep ([Ns$ soundName = NULL]): play a sound or beep
(void)citation(void): print the reference citation for Eidos and the current Context
(float$)clock([string$ type = "cpu"]): get the current CPU usage clock, for timing of code blocks
(string$)date(void): get the current date as a formatted string
(string$)debugIndent(void): get the current indentation string for debugging output
(void)defineConstant(string$ symbol, * value): define a new constant with a given value
(void)defineGlobal(string$ symbol, * value): define a new global variable with a given value
(*)doCall(string$ functionName, ...): call the named function with the given arguments
(*)executeLambda(string$ lambdaSource, [ls$ timed = F]): execute a string as code
(logical)exists(string symbol): T for defined symbols, F otherwise
(void) functionSignature([Ns$ functionName = NULL]): print the call signature(s) for function(s)
(void)functionSource(string$ functionName): print the Eidos source code (if any) for a function
(integer$)getSeed(void): get the last random number generator seed set
(void)license(void): print license information for Eidos and the current Context
(void)ls([logical$ showSymbolTables = F]): list all variables currently defined
(void) rm( [Ns variableNames = NULL], [logical$ removeConstants = F]): remove (undefine) variables
(*)sapply(* x, string$ lambdaSource, [string$ simplify = "vector"]): apply code across elements of x
(void)setSeed(integer$ seed): set the random number generator seed
(void)source(string$ filePath, [logical$ chdir = F]): execute a source file as code
(void)stop([Ns$ message = NULL]): stop execution and print the given error message)(logical$)suppressWarnings(logical$ suppress): suppress (or stop suppressing) warning messages
(*)sysinfo(string$ key): get information about the system – operating system, hardware, etc.
(string)system(string$ command, [string args = ""], [string input = ""],
   [logical$ stderr = F], [logical$ wait = T]): run a Un**x command with the given arguments and input
(string$)time(void): get the current time as a formatted string
(float\$)usage([logical\$ peak = F]): get the current or peak memory usage of the process
```

```
(float)version([logical$ print = T]): get the Eidos and Context version numbers
```
### **Matrix and array functions:**

(\*)apply(\* x, integer margin, string\$ lambdaSource): apply code across margins of matrix/array x  $(*)$ array(\* data, integer dim): create an array from data, with dimensionality dim  $(*)$ cbind(...): combine vectors and/or matrices by column  $(integer)dim(*)$ : dimensions of matrix or array x  $(*)$ drop( $*$  x): drop redundant dimensions from matrix or array x  $(*)$ matrix(\* data, [Ni\$ nrow = NULL], [Ni\$ ncol = NULL], [logical\$ byrow = F]): create a matrix (numeric)matrixMult(numeric x, numeric y): matrix multiplication of conformable matrices x and y  $(integers) \text{ncol}(* x)$ : number of columns in matrix or array x  $(integers)$ nrow $(* x)$ : number of rows in matrix or array x  $(*)$ rbind(...): combine vectors and/or matrices by row  $(*)t(* x)$ : transpose of x

# **Class Object:**

*Superclass: none*

- + (integer\$)length(void): count elements in the target object vector (synonymous with size())
- + (void)methodSignature([Ns\$ methodName]): print the signature for methodName, or for all methods
- + (void)propertySignature([Ns\$ propertyName]): print the signature for propertyName, or for all properties
- + (integer\$)size(void): count elements in the target object vector (synonymous with length())
- (void)str(void): print the internal structure (properties, types, values) for an object vector

# **Class Dictionary:**

*Superclass: Object*

(object<Dictionary>\$)Dictionary(...): creates a new Dictionary, with several variants:

(object<Dictionary>\$)Dictionary(): new empty Dictionary

```
(object<Dictionary>$)Dictionary(string$ key, *$ value, ...): new Dictionary with key-value pairs
(object<Dictionary>$)Dictionary(object<Dictionary>$ d): new Dictionary that is a copy of d
(object<Dictionary>$)Dictionary(string$ json): new Dictionary from a JSON serialization
```
allKeys  $\Rightarrow$  (string): a vector of all keys that have been assigned a value

- (void)addKeysAndValuesFrom(object\$ source): adds key–value pairs from source
- (void)appendKeysAndValuesFrom(object source): appends key–value pairs from source
- (void)clearKeysAndValues(void): removes all key–value pairs
- $-$  (\*) getValue(string \$ key): fetch the value assigned to key (or NULL if no value is assigned)
- (object<Dictionary>\$)getRowValues(li index, [logical\$ drop = F]): returns selected "rows"
- (logical\$)identicalContents(object\$ x): returns T if the target contains identical keys and values to x
- (string)serialize(string\$ format): returns a string representation ('slim' / 'json' / 'csv' / 'tsv')
- (void)setValue(string\$ key, \* value): sets a key–value pair

## **Class DataFrame:**

*Superclass: Dictionary*

(object<Dictionary>\$)DataFrame(...): creates a new DataFrame, with the same variants as Dictionary() see also the readCSV() function, which creates a DataFrame from a CSV/TSV file

colNames  $\Rightarrow$  (string): a vector of the names of all columns  $dim =>$  (integer): a vector of dimensions (rows, columns)  $ncol \implies (integers)$ : the number of columns  $nrow \implies$  (integer\$): the number of rows

- (void)cbind(object source, ...): adds columns from source and ..., increasing the target's width
- (void) rbind(object source, ...): adds rows from source and ..., increasing the target's height
- (\*)subset(li rows, lis cols): returns selected elements, as a DataFrame or a vector of matching type
- (object<DataFrame>\$)subsetColumns(lis index): returns selected columns
- (object<DataFrame>\$)subsetRows(li index, [logical\$ drop = F]): returns selected rows

## **Class Image:**

*Superclass: Dictionary*

(object<Image>\$)Image(string\$ filePath): creates a new Image object from the PNG file at filePath

width  $\Rightarrow$  (integer\$): the width of the image, in pixels height  $\Rightarrow$  (integer\$): the height of the image, in pixels isGrayscale  $\Rightarrow$  (logical\$): T if the image is grayscale, F if it is RGB bitsPerChannel  $\Rightarrow$  (integer\$): the number of bits used to represent one channel of the image (R/G/B/K) integerR  $\Rightarrow$  (integer): the red (R) channel of the image, represented as a 2D integer matrix integerG  $\Rightarrow$  (integer): the green (G) channel of the image, represented as a 2D integer matrix integerB  $\Rightarrow$  (integer): the blue (B) channel of the image, represented as a 2D integer matrix integerK  $\Rightarrow$  (integer): the black (K) channel of the image, represented as a 2D integer matrix floatR  $\Rightarrow$  (float): the red (R) channel of the image, represented as a 2D float matrix floatG  $\Rightarrow$  (float): the green (G) channel of the image, represented as a 2D float matrix floatB  $\Rightarrow$  (float): the blue (B) channel of the image, represented as a 2D float matrix floatK  $\Rightarrow$  (float): the black (K) channel of the image, represented as a 2D float matrix - (void)write(string\$ filePath): write PNG data for the image to filePath